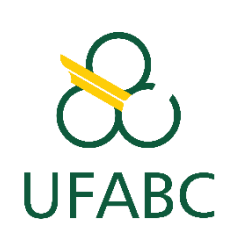

# **UNIVERSIDADE FEDERAL DO ABC – UFABC CENTRO DE MATEMÁTICA, COMPUTAÇÃO E COGNIÇÃO BACHARELADO EM CIÊNCIA DA COMPUTAÇÃO**

#### **PLANO DE ENSINO**

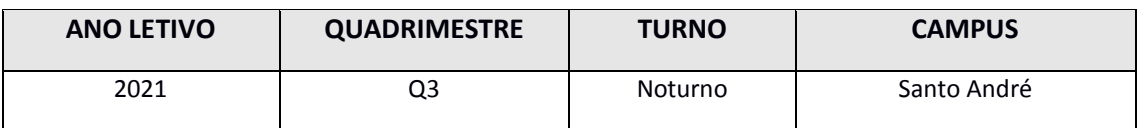

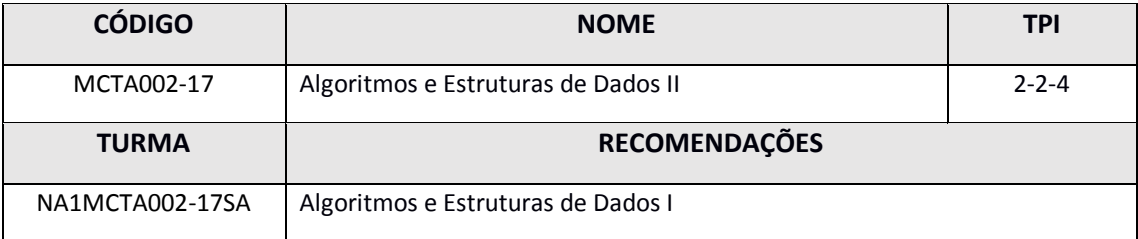

#### **EMENTA**

Hashing. Introdução a arquivos. Arquivos sequenciais. Arquivos indexados. Arquivos de acesso direto. Prática de programação dos arquivos e das funções primitivas na resolução de problemas. Compressão de arquivos.

# **OBJETIVOS**

Apresentar os mais importantes fundamentos acerca de arquivos, sob o viés de algoritmos e estruturas de dados, permitindo ao aluno o desenvolvimento de novos conhecimentos, habilidades e competências para a elaboração de soluções algorítmicas eficientes para uso em sistemas computacionais.

# **CRONOGRAMA PREVISTO DE AULAS**

Semana 1: Plano de ensino; Fundamentos.

Semana 2: Hashing.

Semana 3: Arquivos Sequenciais, Indexados e de Acesso Direto.

Semana 4: Arquivos Sequenciais, Indexados e de Acesso Direto.

Semana 5: 1ª avaliação (prova escrita).

Semana 6: Arquivos Sequenciais, Indexados e de Acesso Direto.

Semana 7: Árvores e Arquivos.

Semana 8: Árvores e Arquivos.

Semana 9: Compressão de Dados.

Semana 10: Compressão de Dados.

Semana 11: 2ª. avaliação (prova escrita)

Semana 12: 3ª. avaliação (entrega de trabalhos); Avaliação substitutiva (prova escrita).

Semana 13: Avaliação de recuperação; Reposições; Lançamento de conceitos e faltas.

### **AVALIAÇÕES**

**Avaliações do Período Letivo Regular**:

- 1) A disciplina possui no total 04 (quatro) avaliações parciais obrigatórias. As avaliações parciais são pontuadas no intervalo de [0,0; 10,0], considerando:
	- 1ª Avaliação (A1): prova escrita **prevista** para 13/10/2021 (semana 5);
	- 2ª Avaliação (A2): prova escrita **prevista** para 24/11/2021 (semana 11);
	- 3ª Avaliação (A3): trabalho de pesquisa e em grupo **previsto para** 29/11/2021 (semana 12);
	- 4ª. Avaliação (A4): conjunto de atividades, designadas ao longo do quadrimestre.
- 2) A nota final numérica (NFN) é calculada pela fórmula a seguir:
	- $NFN = 0,15xA_1 + 0,15xA_2 + 0,5xA_3 + 0,2xA_4$

No caso da realização da Prova de Recuperação (PR), a NFN é calculada pela fórmula a seguir:

 $NFN = 0.65$  x  $(0.15xA_1 + 0.15xA_2 + 0.5xA_3 + 0.2xA_4) + 0.35$  x PR

3) A nota final conceitual (NFC) tem a seguinte equivalência em relação à NFN:

- $NFC = A: se 9.0 \leq NFN \leq 10.0$
- NFC = **B**: se  $8,0 \leq NFN < 9,0$
- $NFC = C:$  se  $6.5 \leq NFN < 8.0$
- $NFC = D: se 5,0 \leq NFN < 6,5$
- NFC = **F:** se 0,0 ≤ NFN < 5,0

4) Avaliação Substitutiva:

A avaliação substitutiva consiste de uma prova escrita. Estarão habilitados para a avaliação substitutiva, a qual engloba todo o conteúdo do quadrimestre, os alunos que se ausentarem de uma das avaliações constituídas de provas escritas do período do quadrimestre considerado e estejam contemplados pelo benefício de acordo com a Resolução ConsEPE nº. 227, de 23 de abril de 2018.

Caso o aluno se ausente de mais de uma prova escrita do período do quadrimestre considerado, o conceito da avaliação substitutiva obtido será concedido para uma única das provas escritas faltantes, privilegiando, quando for o caso, a de maior peso ponderado.

Alunos que fizeram todas as provas escritas do período do quadrimestre considerado não terão direito à avaliação substitutiva.

Data da avaliação substitutiva: **prevista** para 01/12/2021 (semana 12).

5) Avaliação de Recuperação:

A avaliação de recuperação consiste de uma prova escrita. Estarão habilitados para a prova de recuperação (PR), a qual engloba todo o conteúdo do quadrimestre, os alunos que obtiverem conceito **D** ou **F** na nota final conceitual (NFC), obedecendo as regras indicadas na Resolução ConsEPE nº 182, de 23 de outubro de 2014.

Data da avaliação de recuperação: **prevista** para 10/12/2021 (semana 13).

- 6) As avaliações supracitadas (i.e., atividades avaliativas) serão executadas por meio da ferramenta MOODLE (ou semelhante), tendo cada uma um período mínimo de 72 (setenta e duas) horas para realização.
- 7) Casos omissos devem ser levados ao professor da disciplina desta turma.

## **PROCEDIMENTOS METODOLÓGICOS**

- 1) Para realização desta disciplina, além de acesso à Internet, exige-se a utilização de um computador com os softwares específicos gratuitos instalados:
- Dev-C++ (Windows)
- Compilador/interpretador gcc para C/C++ (Linux)
- Compilador/interpretador GHC para Haskell (Windows e Linux)
- Compilador/interpretador para Java (Linux)
- Compilador/interpretador para Python (Linux)
- Eclipse (Windows e Linux)
- Netbeans (Windows e Linux)
- Libreoffice (Linux)
- Adobe Acrobat Reader
- Wireshark (Windows e Linux)
- GNUPLOT (Windows e Linux)
- Octave (Windows e Linux)
- Observação: Pode-se fazer necessário o uso de outros softwares gratuitos no transcurso da disciplina.
- 2) As aulas desta turma serão realizadas via web conferência (transmissão ao vivo, sem gravação) por meio da ferramenta Google Meet (ou semelhante). É proibido qualquer tipo de registro ou gravação (e.g., foto, imagem, vídeo, áudio, outros) dessa transmissão ao vivo. Essas transmissões ocorrerão nos horários previstos para as aulas desta turma.
- 3) Os materiais didáticos (slides, listas, atividades, etc.) utilizados na apresentação das aulas desta turma estarão disponíveis em site público na Internet ou no ambiente MOODLE. É proibido o uso público de quaisquer materiais que venham a ser eventualmente disponibilizados.
- 4) Atividades não avaliativas, quando existirem, serão realizadas por meio do ambiente MOODLE (ou semelhante) com prazo mínimo de realização de 1 (uma) semana cada.
- 5) Esta turma possuirá um horário de atendimento para atividades de apoio aos estudantes matriculados, conforme disposto na Resolução CONSUNI nº 183, de 31 de outubro de 2017. O horário de atendimento terá carga horária total semanal de 2 horas, sendo realizado no seguinte dia: segundas-feiras, das 19:00 h às 21:00 h. O atendimento será realizado via web conferência (transmissão ao vivo, sem gravação) por meio do Google Meet (ou semelhante). É proibido qualquer tipo de registro ou gravação (e.g., foto, imagem, vídeo, áudio, outros) desta transmissão ao vivo.
- 6) Estes procedimentos estão em acordo com a Resolução nº 240/2020 CONSEPE, publicada no Boletim de Serviço nº 963, de 15 de julho de 2020, e a Instrução Normativa nº 01, de 22 de novembro de 2011.

7) O Apêndice I – Mapa de Atividades é parte integrante deste documento.

#### **BIBLIOGRAFIA RECOMENDADA**

#### **Bibliografia Básica**

- Folk M., Zoellick B., Riccardi G. File Structures, An Object-Oriented Approach Using C++, Third Edition. Addison-Wesley, 1998
- Cormen T. H et al., Algoritmos: Teoria e Prática. Rio de Janeiro: Editora Campus, 2ª edição, 2002
- Folk M., Zoellick B. File Structures, Second Edition. Addison-Wesley, 1992

#### **Bibliografia Complementar**

- Ziviani N. Projeto de Algoritmos com implementação em Java e C++.São Paulo: Editora Thomson, 1ª edição, 2007
- Szwarcfiter, J.L.; Markenzon, L. Estruturas de dados e seus algoritmos. Editora LTC, 3a edição, 1994.
- Rodrigues P., Pereira P., Sousa M., "Programação em C++: Algoritmos e Estruturas de Dados", FCA Editora de Informática, 2000
- Tenenbaum, A. M., Langsam Y., Augenstein M. J. "Estruturas de Dados Usando C". Editora Pearson Makron Books.
- Drozdek Adam. "Estrutura de dados e Algoritmos em C++". Thomson Learning, 2002.

# **PROFESSOR RESPONSÁVEL**

Prof. Dr. Carlo Kleber da Silva Rodrigues

# **APÊNDICE I - Mapa de Atividades Previstas**

**Disciplina:** Análise de Algoritmos **Docente**: Carlo Kleber da Silva Rodrigues **Quadrimestre**: Q.3/2021 **Carga horária total prevista**: 48 horas

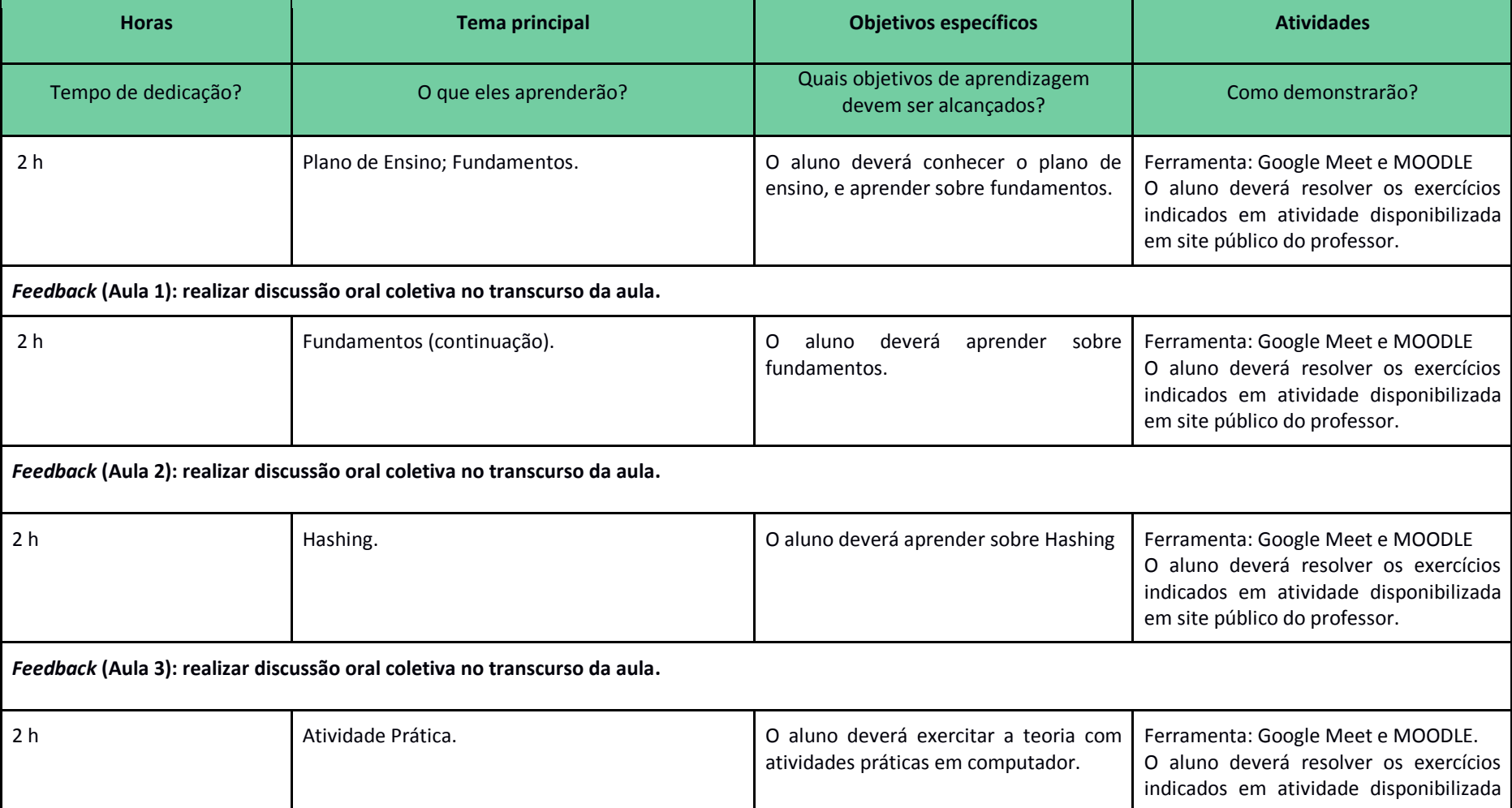

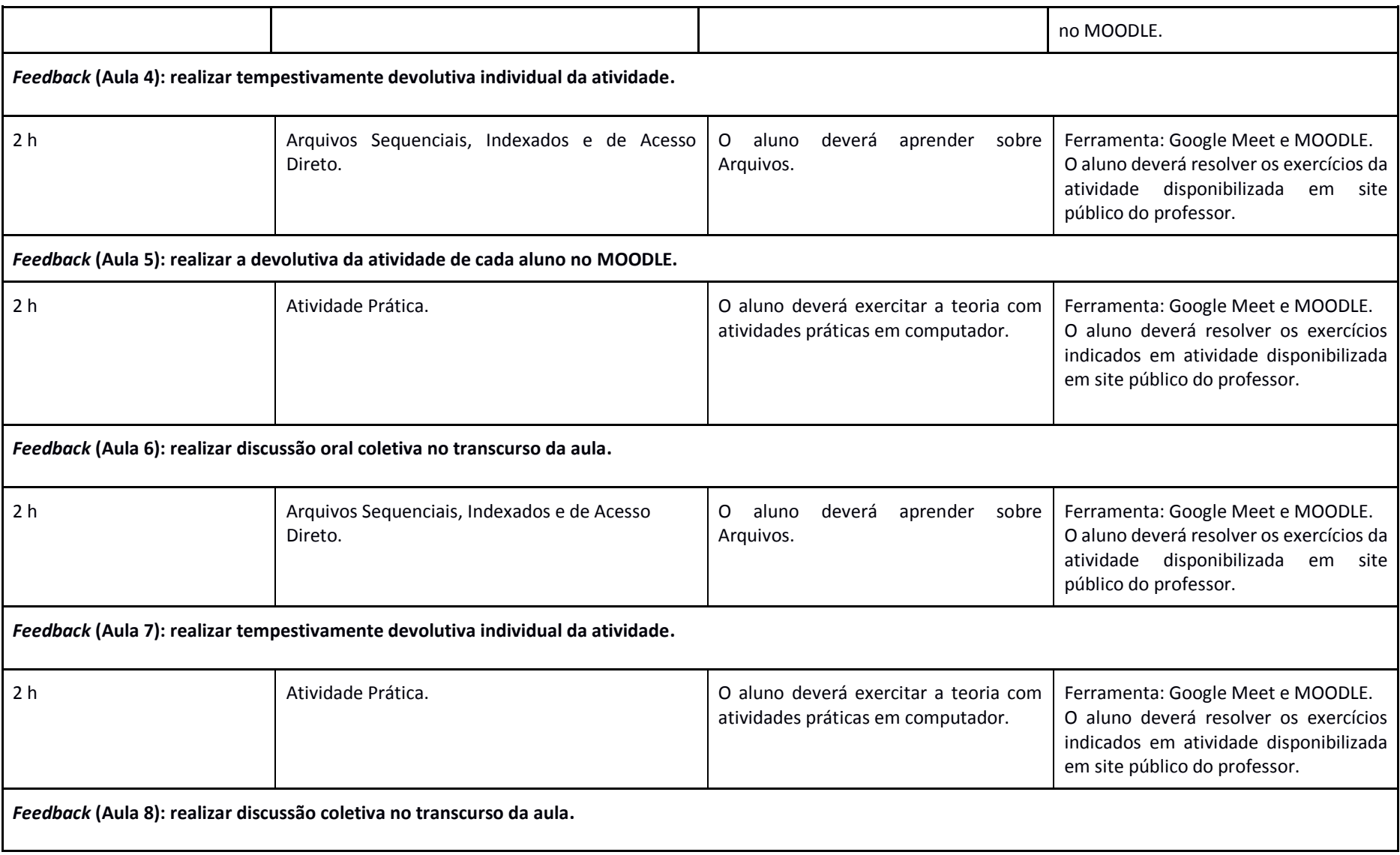

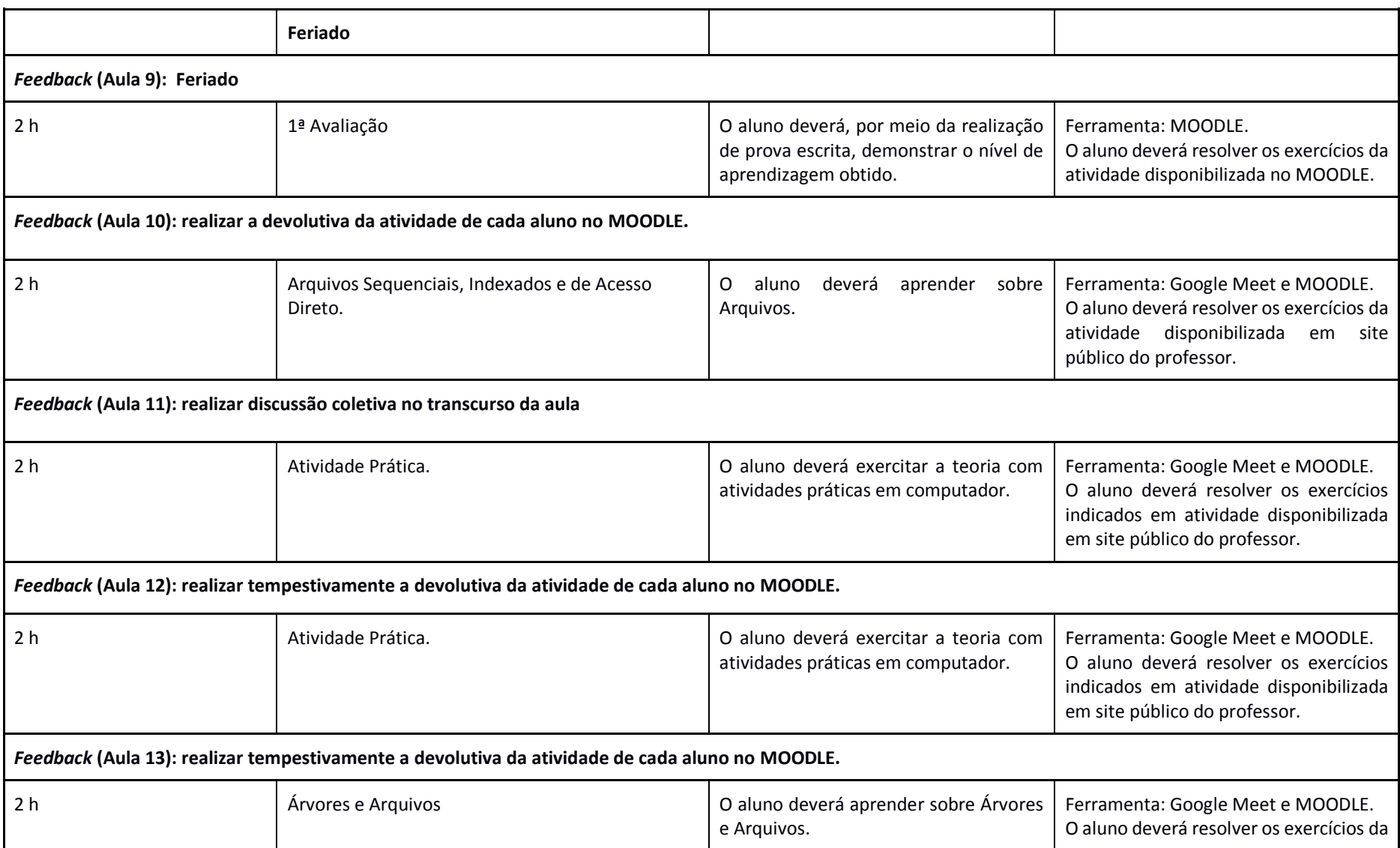

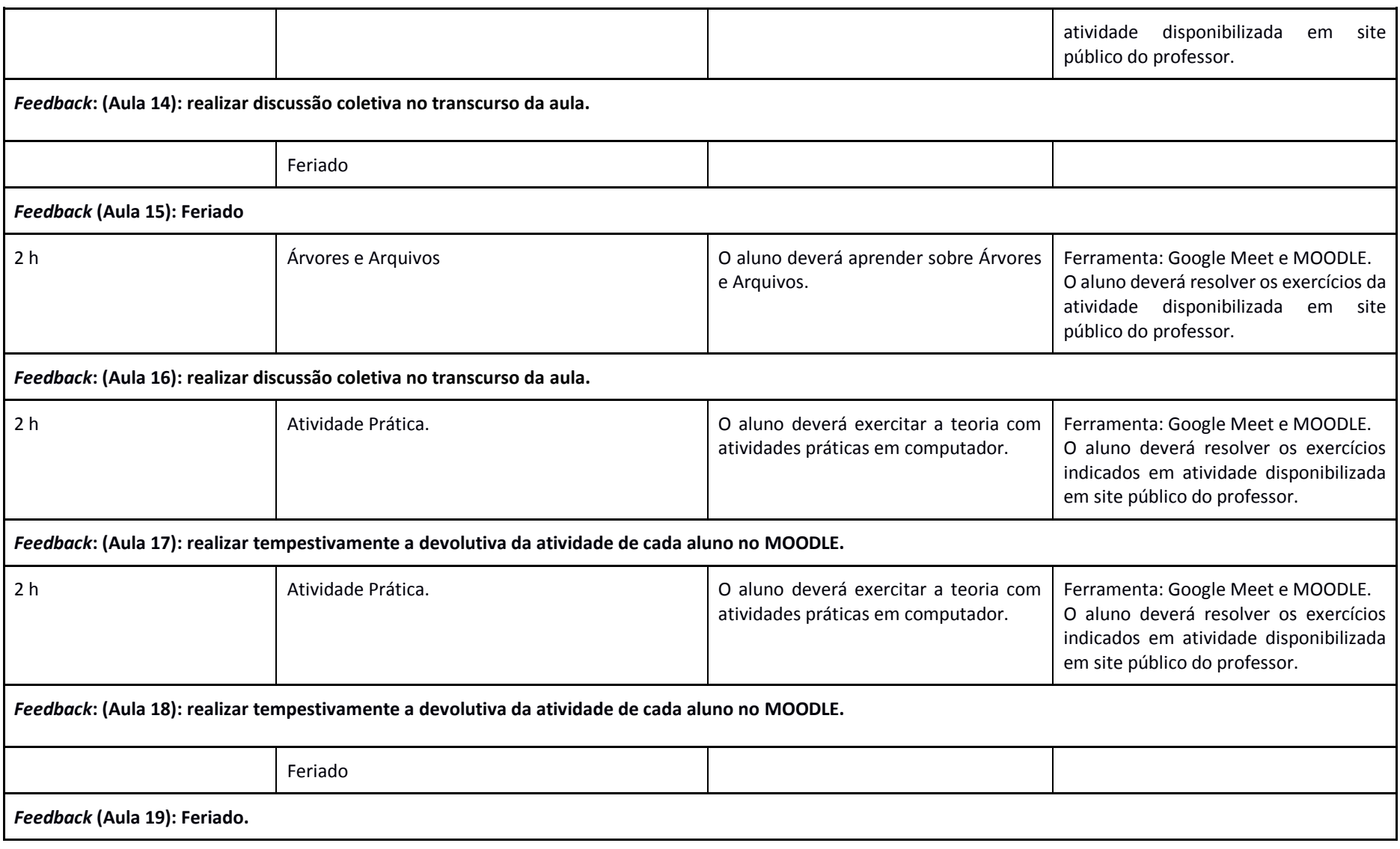

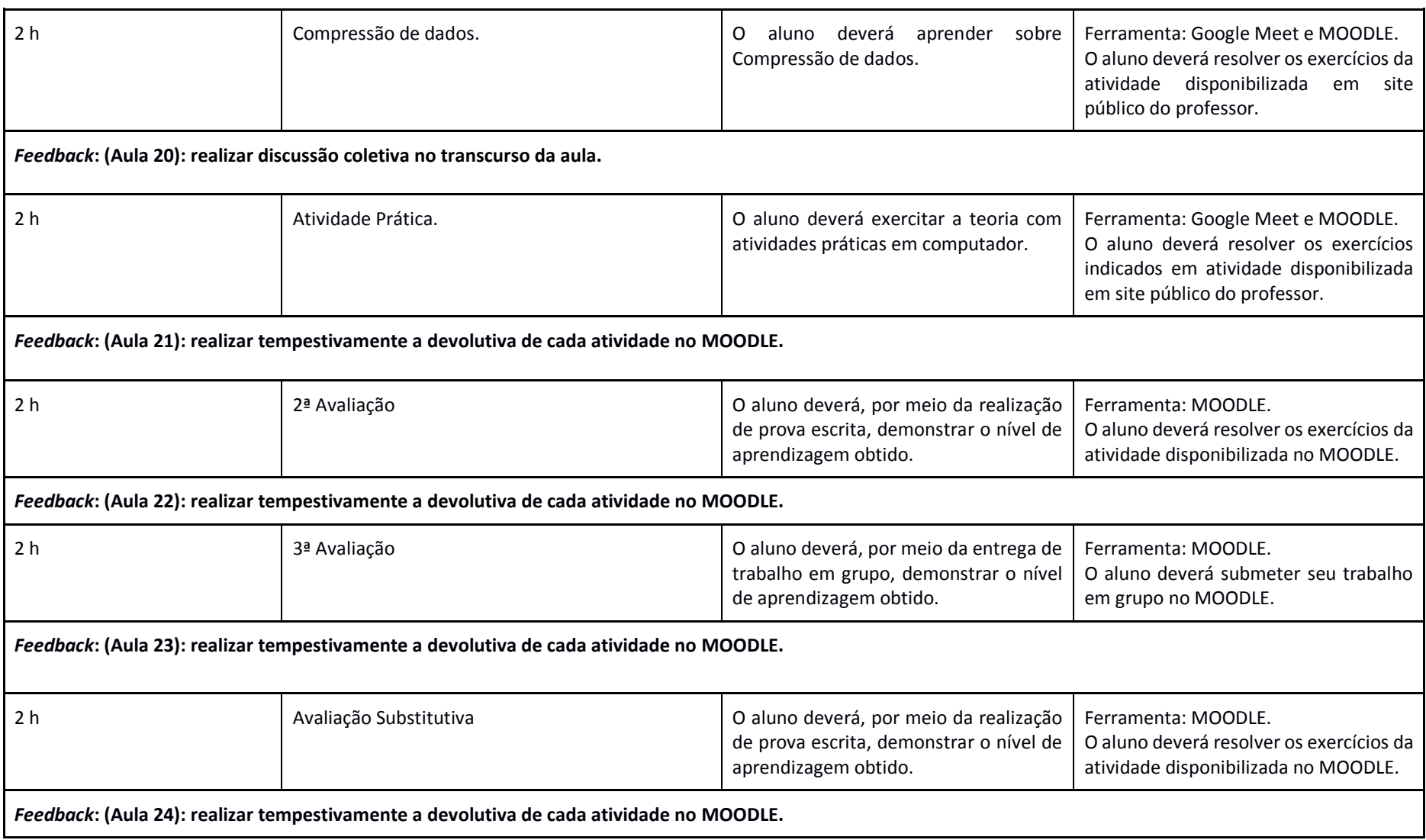

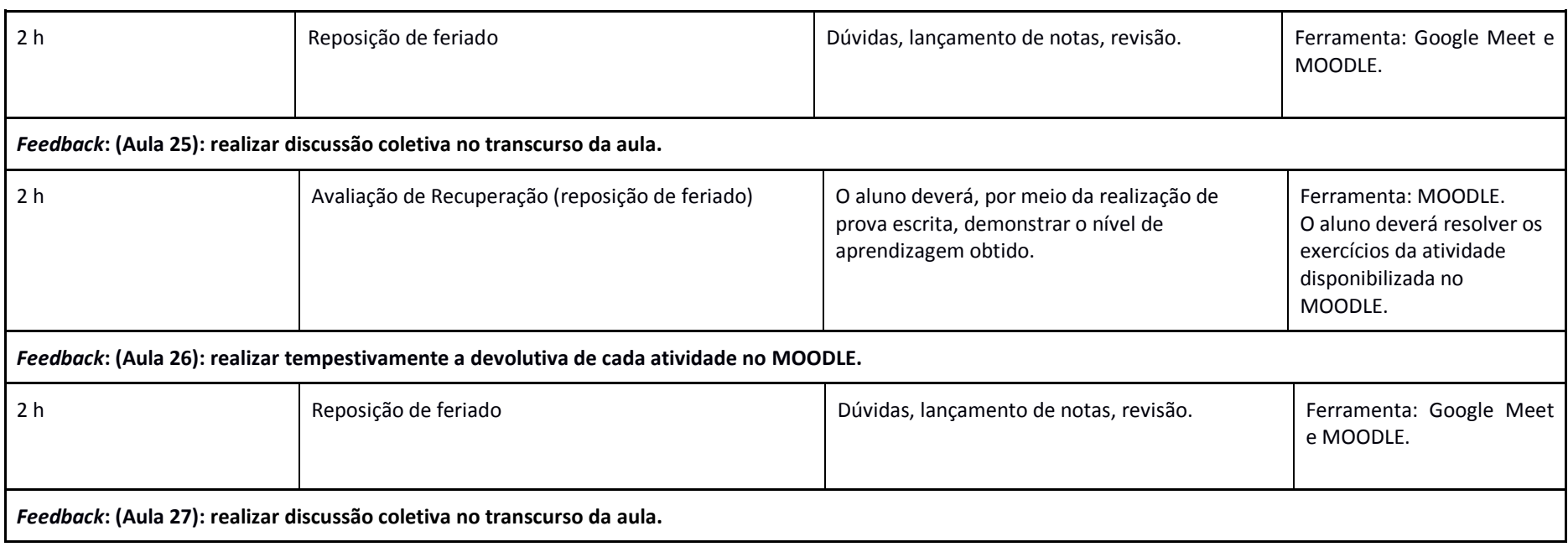